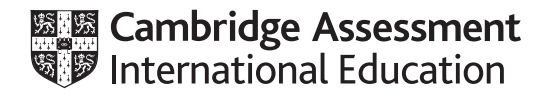

## **Cambridge International AS & A Level**

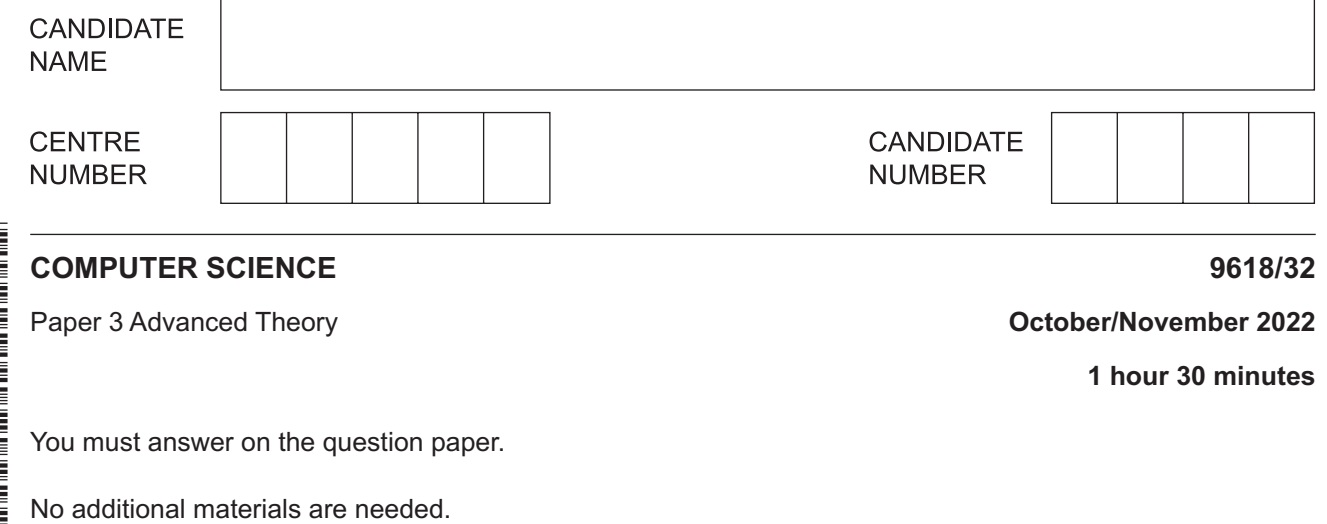

## **INSTRUCTIONS**

- Answer **all** questions.
- Use a black or dark blue pen.
- Write your name, centre number and candidate number in the boxes at the top of the page.
- Write your answer to each question in the space provided.
- Do **not** use an erasable pen or correction fluid.
- Do **not** write on any bar codes.
- You may use an HB pencil for any diagrams, graphs or rough working.
- Calculators must **not** be used in this paper.

## **INFORMATION**

- The total mark for this paper is 75.
- The number of marks for each question or part question is shown in brackets [ ].
- No marks will be awarded for using brand names of software packages or hardware.

This document has **12** pages. Any blank pages are indicated.

- $\mathbf{1}$ Normalised floating-point numbers are stored in a computer system using two's complement for both the mantissa and the exponent with:
	- 11 bits for the mantissa  $\bullet$

 $\ddot{\phantom{a}}$ 

- 5 bits for the exponent.
- (a) Write the largest positive two's complement binary number that can be stored in this system.

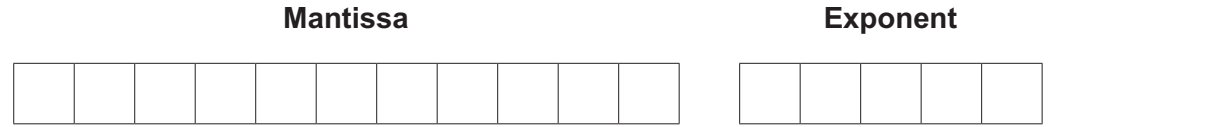

 $[1]$ 

(b) Calculate the denary value of the given binary floating-point number. Show your working.

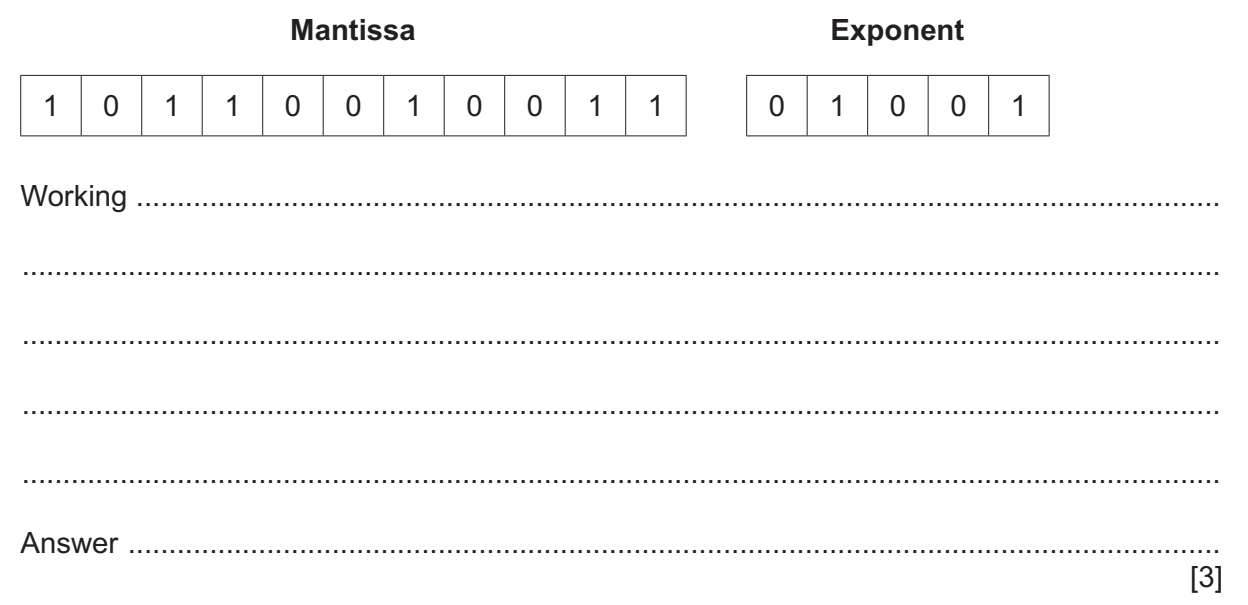

(c) State when underflow occurs in a binary floating-point system.

- $\overline{2}$ Lexical analysis and syntax analysis are stages in the compilation of a program.
	- (a) Identify two other stages that take place during the compilation of a program.
		- $[2]$
	- (b) Outline the purpose of syntax analysis.

(a) Explain why a protocol is used in communication between computers.  $\overline{3}$ 

(b) The TCP/IP protocol implementation can be viewed as a stack.

Complete the diagram for the TCP/IP protocol stack.

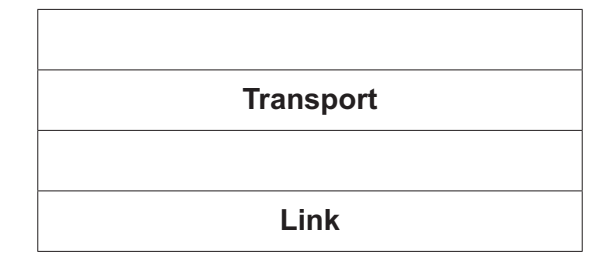

 $[2]$ 

(c) Describe the purpose of the IMAP protocol.

- A program to manage regular flight details at an airport requires some user-defined data types.  $\boldsymbol{\Lambda}$ 
	- (a) Write pseudocode statements to declare the enumerated data type Aircraft to hold data about the types of aircraft used for a flight.

These types of aircraft are: C300, C350, D242, E757, X380.

- (b) Write pseudocode statements to declare the composite data type Flight to hold data about flights to a specific destination. These include:
	- $\bullet$ flight number, which could be any combination of letters and numbers
	- destination
	- date of departure
	- type of aircraft used.

Use the enumerated data type you created in part (a).

(c) (i) Write the **pseudocode** statement to set up a variable for one record of the composite data type Flight.

(ii) Write pseudocode to store the details of the following flight in the variable you set up in part (c)(i).

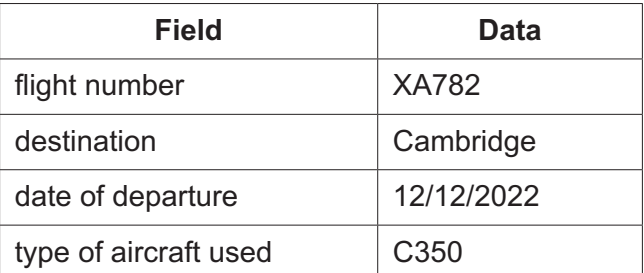

Use the field names you created in part (b).

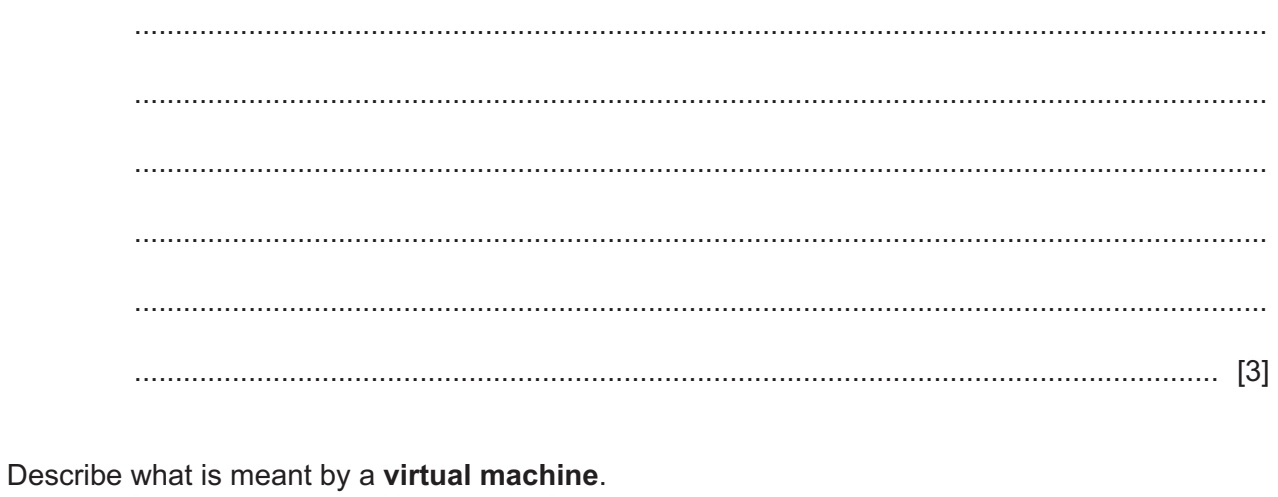

Include in your answer two benefits and two drawbacks of using a virtual machine.

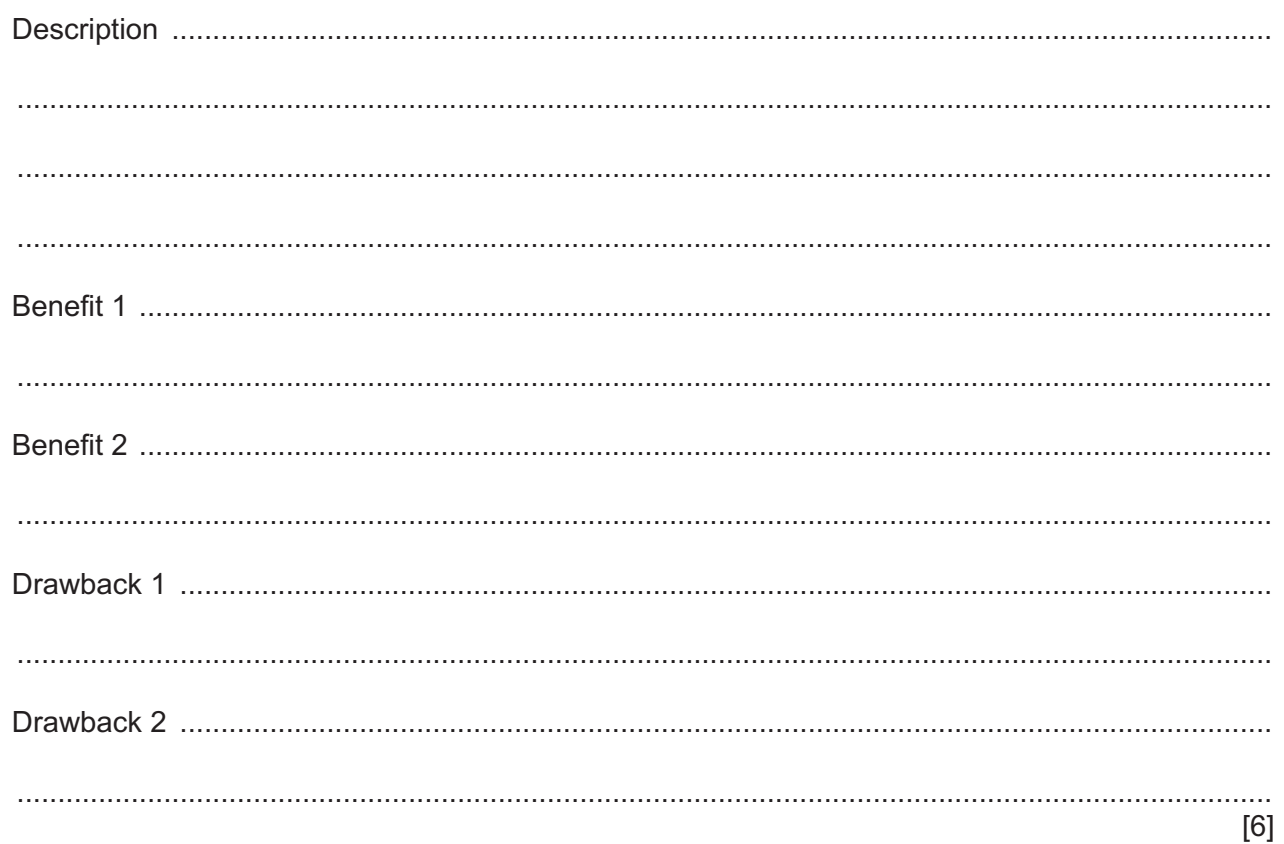

 $5\overline{)}$ 

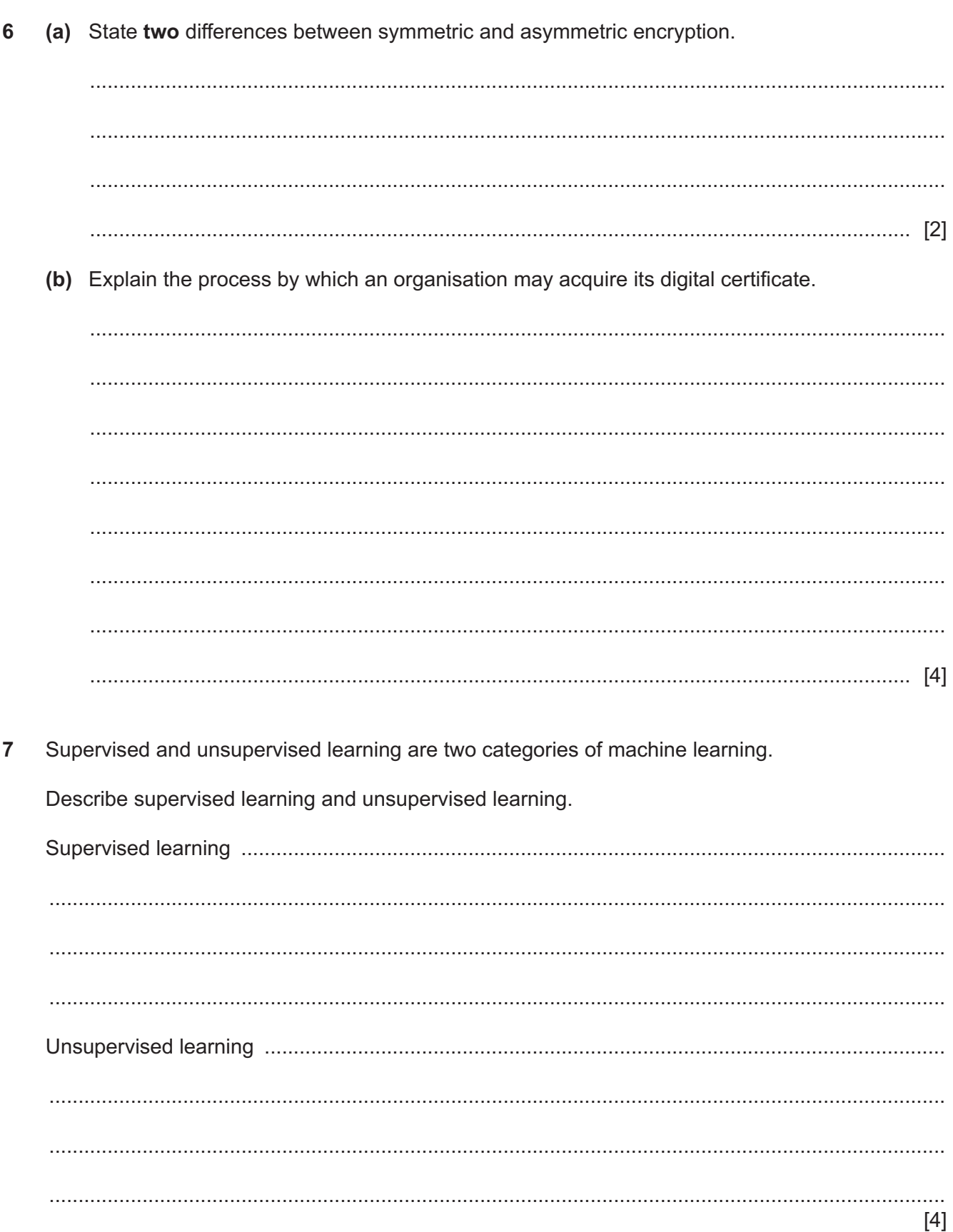

8 (a) Draw a logic circuit for an SR flip-flop and label the inputs.

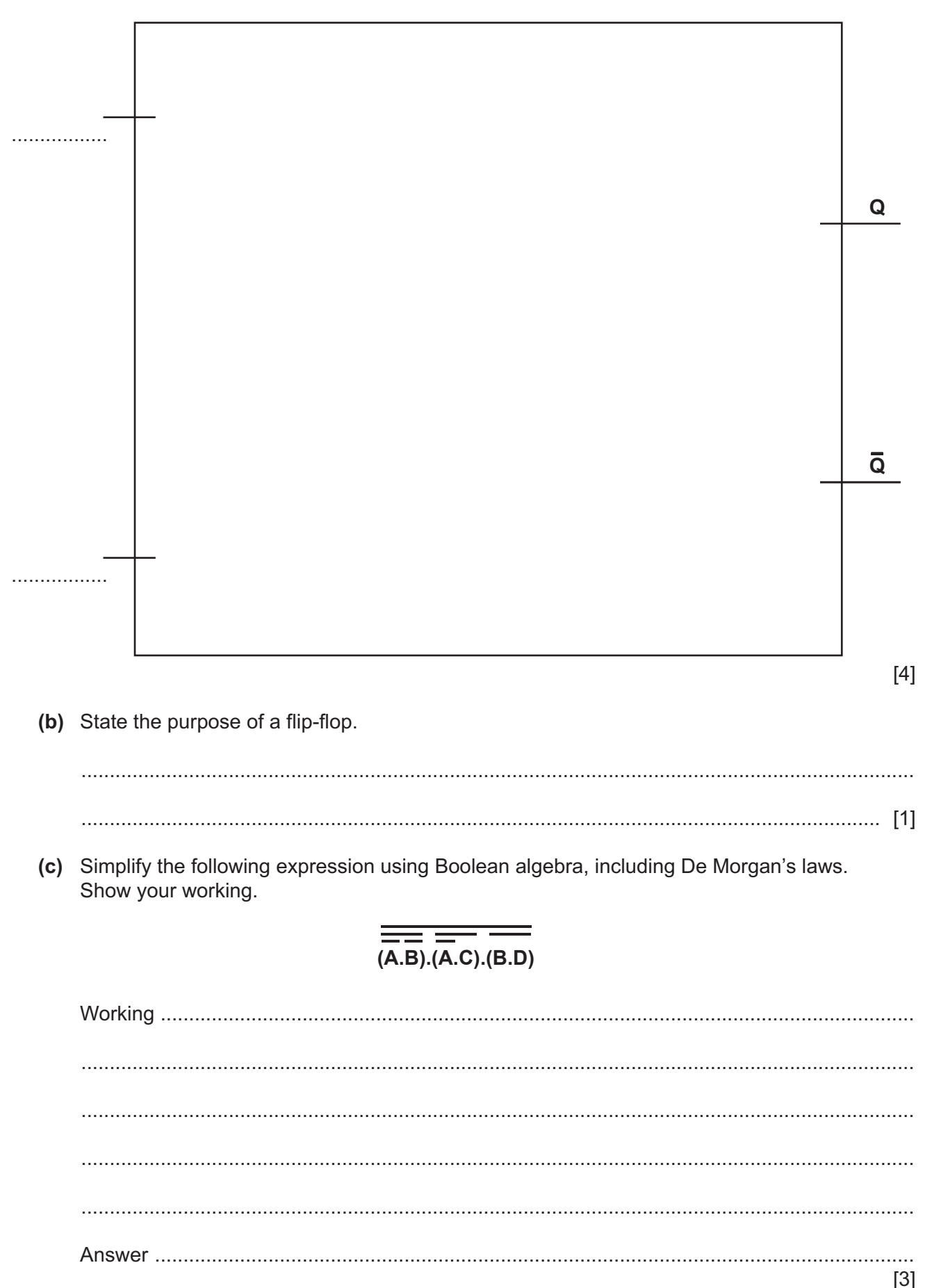

 $\bf 8$ 

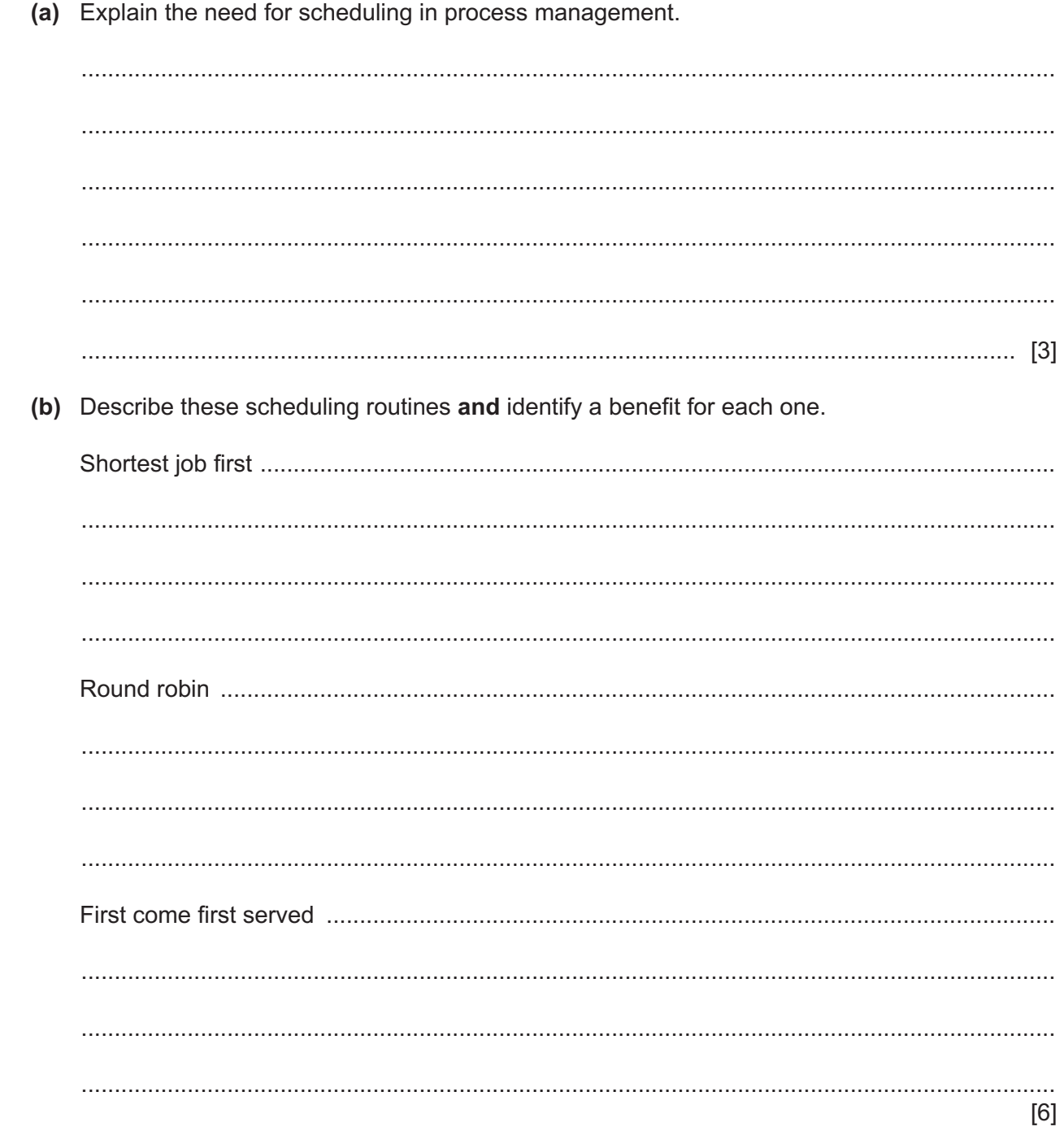

 $\overline{9}$ 

(a) Define these Object-Oriented Programming (OOP) terms: 10

> $\lceil 3 \rceil$

(b) A school has a program written using OOP to maintain its staff and student records.

The object SubstituteTeacher allows the details of the school's substitute teachers to be stored. This includes their full name, telephone number and whether or not they are in school today. For example:

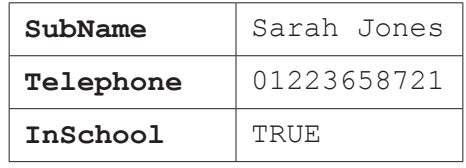

Complete the diagram for the object SubstituteTeacher, including appropriate properties and their getters and setters.

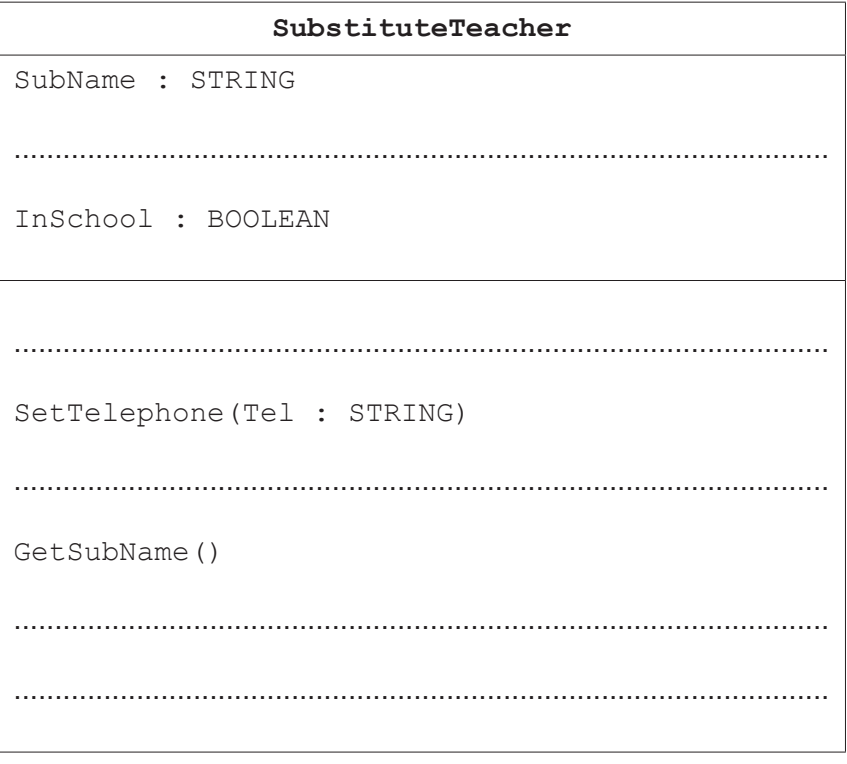

 $[3]$ 

- **11** A simplified linked list is used to store the names of flowers in alphabetical order. It is implemented using two 1D arrays:
	- Flower stores the names of the flowers.
	- NextPointer stores the pointer to the next flower name in the list.

HeadPointer indicates the index of the first flower name in the linked list.

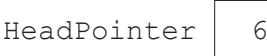

When the end of the linked list is reached, the next pointer has the value of 0.

The following table shows the initial content of the arrays.

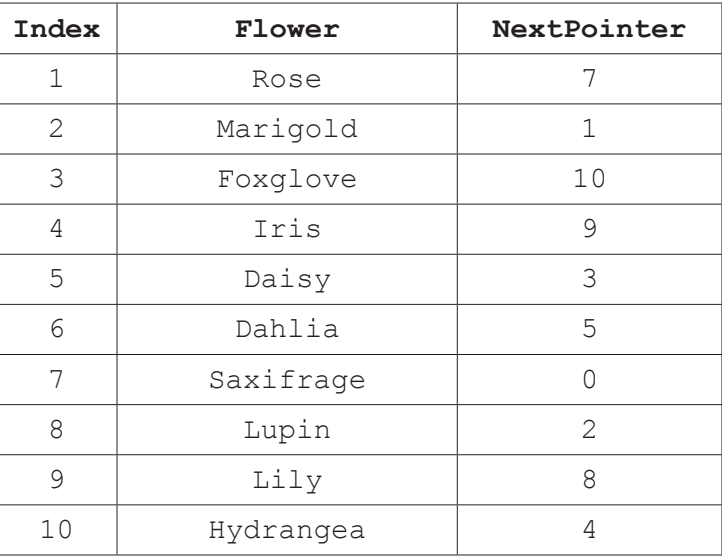

**(a)** Several flower names have been deleted from the linked list. These are crossed out in the following table.

Complete the table to show the new values of HeadPointer and NextPointer to keep the remaining flower names in alphabetical order.

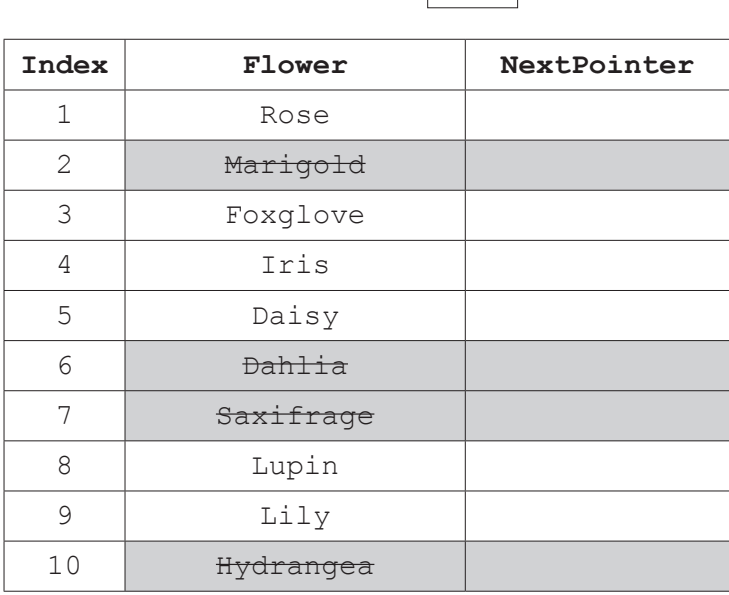

HeadPointer

- **(b)** Complete the pseudocode algorithm so that it achieves the following when applied to the arrays:
	- The flower name is input.
	- The linked list is searched, in order, for the flower name.
	- If the flower name is found, an appropriate message is output to indicate it has been found.
	- If the flower name is not found, an appropriate message is output to indicate it has not been found.
	- The algorithm terminates when the next pointer value is 0.

```
Pointer \leftarrow HeadPointer
    Found \leftarrow 0
     OUTPUT "Enter a flower name "
      ………………………………………………………………….
      ………………………………………………………………….
          IF Flower[Pointer] = FlowerName THEN
            Found \leftarrow Pointer
             Pointer \leftarrow 0
          ELSE
              ………………………………………………………………….
          ENDIF
     ENDWHILE
      ………………………………………………………………….
          OUTPUT Flower[Found], " is found"
     ELSE
          ………………………………………………………………….
     ENDIF
                                                                                                    [5]
(c) Explain how you could improve the simplified linked list structure.
      ...................................................................................................................................................
      ...................................................................................................................................................
      ...................................................................................................................................................
      ............................................................................................................................................. [2]
```
## **BLANK PAGE**

**12**

Permission to reproduce items where third-party owned material protected by copyright is included has been sought and cleared where possible. Every reasonable effort has been made by the publisher (UCLES) to trace copyright holders, but if any items requiring clearance have unwittingly been included, the publisher will be pleased to make amends at the earliest possible opportunity.

To avoid the issue of disclosure of answer-related information to candidates, all copyright acknowledgements are reproduced online in the Cambridge Assessment International Education Copyright Acknowledgements Booklet. This is produced for each series of examinations and is freely available to download at www.cambridgeinternational.org after the live examination series.

Cambridge Assessment International Education is part of Cambridge Assessment. Cambridge Assessment is the brand name of the University of Cambridge Local Examinations Syndicate (UCLES), which is a department of the University of Cambridge.